## Das Modell von Verhulst und Chaos verhulst.py

Die rekursive Folge  $u_n = a \cdot u_{n-1} \cdot (1 - u_{n-1})$  ist in der Biologie bekannt als "Verhulst-Modell". Für unterschiedliche Werte von *a* mit 0 < a < 4 ändert sich ihr Konvergenzverhalten vollständig. Zuerst zeigt sie Konvergenz, dann Adhärenz und schließlich chaotisches Verhalten. Wir können das grafisch veranschaulichen. Dazu verwenden wir zuerst die Darstellung als Folge in der Graphs App. Für den Parameter *a* richten wir einen Schieberegler ein.

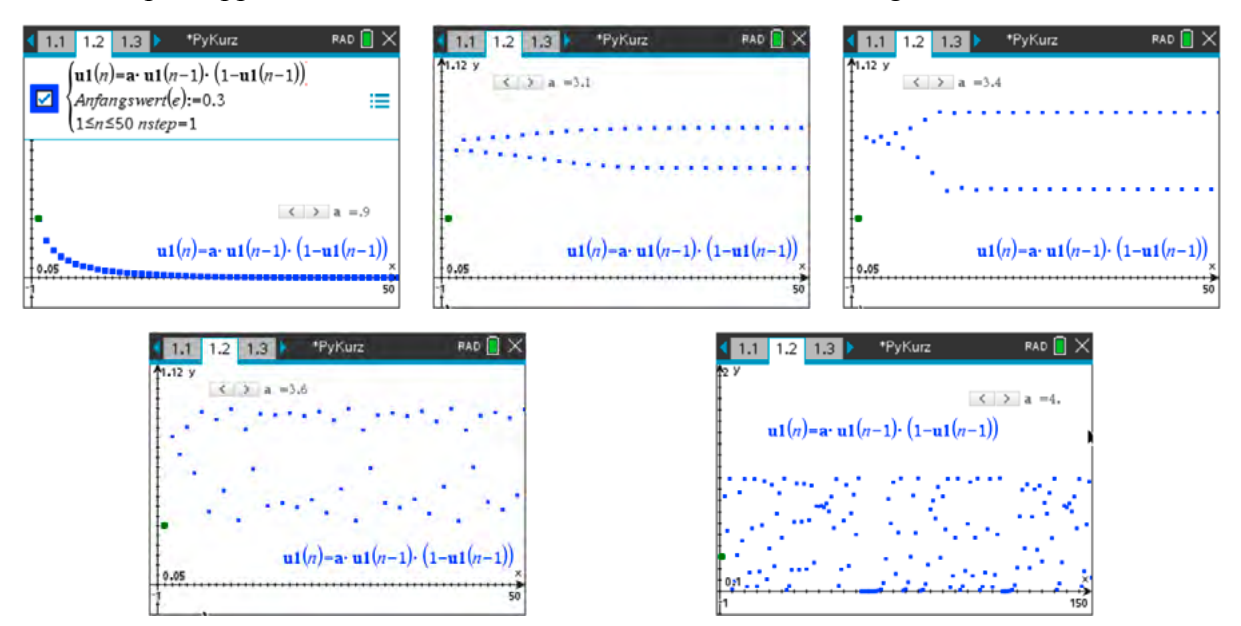

Wir können ein Bifurkationsdiagramm erstellen, um dieses Konvergenzverhalten abzubilden. Auf der *x*-Achse tragen wir den Parameter *a* auf. Dann tragen wir für jeden Wert von *a* den Wert ein, den die Folge nach einer Stabilisierungsphase von 10 Iterationen annimmt. Wenn die Folge zwei (oder mehr) Häufungspunkte hat, werden eben zwei (oder mehr) Funktionswerte an der Stelle  $x = a$  gezeichnet.

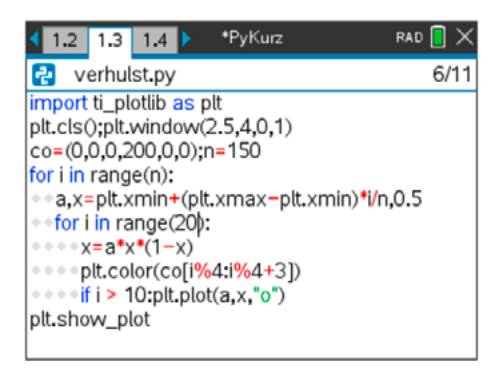

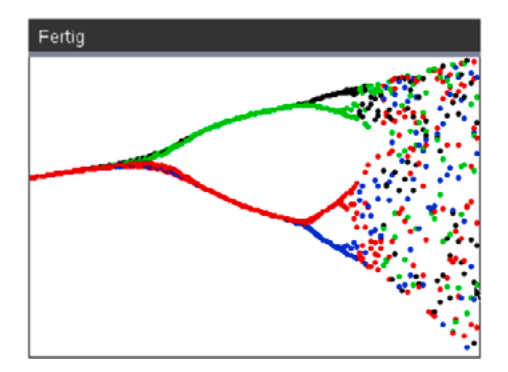

Aufeinanderfolgende Punkte einer Folge erhalten jedes Mal eine andere Farbe dank des Programmiertricks aus 2.1. Wir sehen deutlich, wie sich das chaotische Verhalten entwickelt. Die erste "Bifurkation" tritt auf bei etwa  $a = 2,8$ . Jeder Ast teilt sich wieder, bis das System total chaotisch wird. Allerdings tritt inmitten des Chaos wieder eine Struktur auf. Das kannst du deutlich sehen, wenn du dich ins Bild zoomst: (plt.window(3.8,4,0,0).